[linux,,](https://intrusos.info/doku.php?id=tag:linux&do=showtag&tag=linux%2C) [comandos,,](https://intrusos.info/doku.php?id=tag:comandos&do=showtag&tag=comandos%2C) [mount](https://intrusos.info/doku.php?id=tag:mount&do=showtag&tag=mount)

## **Mount**

## **Montar un disco**

mount /dev/hda1 /mnt/hda1

(el directorio donde se va a montar tiene que estar creado)

mount –a

monta lo que no este montado del fichero etc/fstab

Si da error al intentar montar un dispositivo por encontrarse ocupado podemos probar con

mount -o remount /punto/de/montaje

From: <https://intrusos.info/> - **LCWIKI**

Permanent link: **<https://intrusos.info/doku.php?id=linux:comandos:mount>**

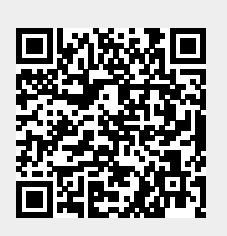

Last update: **2023/01/18 14:36**